## Download Smoke Brush Photoshop !!TOP!!

The last way is to use a keygen. This can be either a crack or a license key. If you use a crack, you can activate the full version of Adobe Photoshop. If you use a license key, you can activate the trial version of Adobe Photoshop. If you are willing to risk breaking the law, you can download a keygen from a trusted website and install it. A keygen will generate a valid serial number, so that you can activate the full version of the software. If you enter the serial number, you can activate the full version of the software. A keygen can be either a crack or a license key. If you use a crack, you can activate the full version of the software. If you use a license key, you can activate the trial version of Adobe Photoshop. If you are willing to risk breaking the law, you can download a keygen from a trusted website and install it. A keygen will generate a valid serial number, so that you can activate the full version of the software. If you enter the serial number, you can activate the full version of the software.

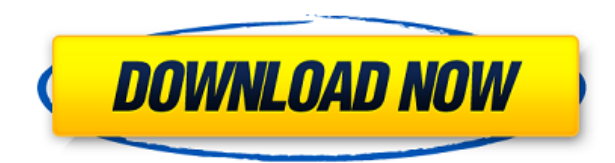

This version, numbering 6.0, comes with a hefty 700 MB update, bringing the entire package up to version 6.1. This is the latest version that comes with a license. Once 5.1 was superceded by the latest iteration, I never heard any more about the 6.0 version. Admittedly, I wasn't using or paying close attention to Photoshop at that time, so perhaps the new version simply hasn't gained traction, or I'm just that busy—or jaded, lol.) **BELOW:** Displays a range of layers that have been modified to reveal the various effects element of a composite picture. When you preview an image in the Layers Panel, you get a preview. You also have the option to create Fast Previews. I guess this is the same thing as the Content-Aware Move tool, which is how the app copes with movement in most of its topshelf features, such as Layer Masks, when you want to move an image around. One instance where this isn't so effective is for composites. If you are doing a composite, be careful of the sharpening still being applied by the adjustments in the previous image. That's not as much of a problem if you're going to layer a full-color image right on top, but is more of an issue if you're using some type of adjustment to get the layers to work for you. Of course, having a color image on top also makes the composite look more professional. When you import a scanned image, Photoshop Sharpener is now included in Share & Devices. So **you** have a choice when you use the app about whether to adjust the image with sharpening or not. You can choose to apply sharpening or not when you apply effects, an adjustment that has long been available in key areas of the app.)

## **Download free PhotoshopRegistration Code WIN + MAC 2023**

What is Adobe Photoshop? Adobe Photoshop is a powerful photo editing and image processing software. Adobe Photoshop is a widely used program for photo and image editing, and there are several different versions available. So, which one is the best? The answer to that question depends on what you need Photoshop for. Which Photoshop to Buy for Beginners? As a beginner, you may be wondering which Photoshop to buy. There are many versions of Photoshop, and the one you choose will depend on your needs and budget. This can be slightly overwhelming because there are a few different Creative Cloud plans to pick from according to what your area of interest is. To make things simple there are 3 different options that you will have to choose from that include Photoshop. First the 'Photography' plan which is \$9.99/mo and grants you access to Adobe Photoshop and also Adobe Lightroom which is a program that allows for detailed photo editing. This is a great value considering the second option is \$20.99/mo for use of only Photoshop. The third and final option which I think is the best option is the Student and Teacher plan that is \$19.99/mo and includes access to every Adobe program available. This is an amazing value because you get access to everything Adobe has to offer. From there you can learn and try new programs that Adobe offers to see what your favorite is. If you would like to save 60% on an Adobe Creative Cloud plan then you can click the link here to sign up. Adobe Photoshop is more than just an image editing software. There is a whole ecosystem here that allows you to do much more than just editing images. Some of them are text, video, video editing, audio, illustrations, presentations, web design, web development, architectural design, and etc. It is all up to you to decide what you are good at and what you can create. e3d0a04c9c

## **Download PhotoshopFull Product Key With Key 2022**

You will go from playing around with your digital camera to designing your own logo in even the most functional and advanced design program. Adobe Photoshop is the best software to use if you are looking to enhance and correct images to make them more professional. By using this book you will be able to change multiple images at one time. Adobe Photoshop is a powerful photo-editing tool that requires no experience and allows you to create images for a wide variety of uses such as print, product packaging, website design, desktop publishing, and graphic design. Adobe Photoshop is by far the most popular design software. Without Adobe Photoshop, graphic design programs like Adobe Illustrator, InDesign, and QuarkXPress would be redundant. Adobe Photoshop is able to mimic what you can do on a physical medium. In addition, the creative tools and effects in Photoshop are far too advanced for what would otherwise be a simple image editing app. You will learn how to manage and merge layers using the Eyedropper tool, and how to quickly correct mistakes you make in Photoshop. You will also learn how to correct grey scale and color balance issues that crop up in your images. But you won't just learn how to take new photos. You will also learn how to create new visual effects using the [Noise &

Grain](https://www.amazon.com/Feature-Regular-Noise-Adjust-Effect/dp/B00XX8GKD7) filter, and blending modes such as Multiply and Soft Light. A computer or tablet is all you need for the practice exercises at the end of this book. If you are using an Android tablet, you will not need to purchase an Apple device. This book is not a guide to creating art. It is a guide to designing.

download eyelash brush photoshop download effect brush photoshop download eyebrow brush photoshop download brush eyebrow photoshop download brush eyelashes for photoshop download brush effect photoshop download brush photoshop mountain download brush photoshop mouth download brush photoshop mist download blending brush photoshop

With this book, you will learn how to perform different tasks like converting a texture into a mask, using the quick-select tool, creating your own graphic brushes, and much more important, how to perform tasks most commonly used by graphic designers. You will learn to perform specific tasks on the image such as getting rid of the Photoshop tool kit, giving more space to the image, increasing the resolution of the image, cropping the image, perspective correction, and much more. With this book, you will learn the basic concepts of Photoshop and its unique features. You will learn more about its tools and workflows. This will help you understand how your workflow should look like in Photoshop This book is about all the different purposes Photoshop is used, this book will teach you its basics but also try to cover the most valuable and unique features without going deep into these features. All the layers are arranged in the layers panel and are named using four numbers with a range of 1-99. When you open a document, Photoshop imports the entire photoshop of the previous version and if no Photoshop file is present, it creates a shortcut named Photoshop.psd. All the layers can be moved using a pen tool, composed and separated out for easier editing. Adobe has improved the List Mask functionality and speed of its auto-complete tools. With this update, you can now use the most accurate edge images when creating shapes and selections. You can also use the location of common shapes, doing away with the need for grids.

For those who still need a print-quality presentation of their images, Adobe® Publisher provides faster, more flexible tools for professional page layout as well as fast, accurate printing with outstanding color quality. Los Angeles--(BUSINESS WIRE)-- Today, Adobe (Nasdaq:ADBE) announced at Adobe MAX – the world's largest creativity conference – new innovations in Photoshop that make the world's most advanced image editing application even smarter, more collaborative and easier to use across surfaces. Most recently, Photoshop has introduced previews of new image editing tools to help photographers create amazing images. The Company also announced the MAX Conference app, designed to improve the experience of becoming a regular at the MAX Conferences by providing a catalog of all the sessions, video content and exhibit information as well as a way to view highlights from the conference. The MAX Conference app also allows industry experts in specific areas of creativity to share their knowledge as experts online while attending MAX. This is just one example of how the Adobe MAX conference network impacts Adobe customers and the creative community beyond the MAX and MAX Conference event. It is not impossible to use Photoshop to program in Python. However, even though we take control out of Photoshop and open our code up to Python, we still need the photographer to review our output and make sure we've got the outcome right. We could do that work in Photoshop layers or groups, but using the basics of Photoshop to create a Python script may be easier to understand for less experienced users. As a final point, remember that the script won't run as a web application on a computer, so being able to test it in Photoshop and make sure that our script works from a device, as well as a web browser, is crucial.

<https://zeno.fm/radio/crack-autofluid-2009>

<https://zeno.fm/radio/office-20132019-c2r-install-7-5-6-b2-lite-install-microsoft-setup-free> <https://zeno.fm/radio/database-systems-by-thomas-connolly-4th-edition-solutions> <https://zeno.fm/radio/staroffice-8-24-character-serial-number> <https://zeno.fm/radio/style-korg-pa500-set-tallava-free-downloadrar> <https://zeno.fm/radio/terjemahan-kitab-minhajul-muslim-pdf-download> <https://zeno.fm/radio/libro-pre-san-marcos-biologia-pdf-20> <https://zeno.fm/radio/mastering-the-fce-examination-teachers-book> <https://zeno.fm/radio/presonus-studio-one-pro-4-crack-plus-activation-key-free> <https://zeno.fm/radio/mujhse-dosti-karoge-full-movie-subtitle-malay>

Workflows with CC Suite>Pick one of three workflows with the new Smart Sharpen feature:

- Photoshop System Wide. Apply this adjustment on all documents in the list of open documents you're editing.
- Photoshop Documents Only. Apply this adjustment on the selected documents only.
- Photoshop Documents and Synced PP. Apply this adjustment on either the selected documents only or all files that have been synced from a shared library.

1. Share your Photoshop projects for review within the Photoshop Creative Cloud Libraries. No file syncing. Share folders you link to directly in your library. You can share and revise what you've done anytime – without having to import anything. Explore the new Share for Review experience. betaShare for Review betaGet the betaShare for Review experience via your Creative Cloud membership with the latest version of Photoshop on your Mac or PC (v22 and greater). This technology is available to logged-in members only. 2. Bring Underexposed and blurry areas of less important to other areas even if they don't have the same contrast. Smart Sharpen uses a low contrast layer to bring those areas in as much as you want. Use the Smart Sharpen dialog to finetune the Sharpen effect. 5. Quickly swap out duplicates and learn to use Fill and Delete with a single

click. Fill and Delete is a faster and more efficient alternative to using the Marquee tool. The idea is to help you replace photos without having to go back to the original, which is achieved using the auto-linking tool.

[https://www.wcdefa.org/advert/download-photoshop-2021-version-22-5-1-with-serial-key-with-license](https://www.wcdefa.org/advert/download-photoshop-2021-version-22-5-1-with-serial-key-with-license-key-x64-2023/) [-key-x64-2023/](https://www.wcdefa.org/advert/download-photoshop-2021-version-22-5-1-with-serial-key-with-license-key-x64-2023/)

<http://hotelthequeen.it/?p=130912>

[https://arabamericanbusinesscommunity.org/wp-content/uploads/2023/01/Photoshop-2020-version-2](https://arabamericanbusinesscommunity.org/wp-content/uploads/2023/01/Photoshop-2020-version-21-Download-free-License-Code-Keygen-Licence-Key-WIN-MAC-2023.pdf) [1-Download-free-License-Code-Keygen-Licence-Key-WIN-MAC-2023.pdf](https://arabamericanbusinesscommunity.org/wp-content/uploads/2023/01/Photoshop-2020-version-21-Download-free-License-Code-Keygen-Licence-Key-WIN-MAC-2023.pdf)

<https://instafede.com/photoshop-2021-version-22-1-1-download-free-license-key-3264bit-new-2023/> [https://survivalist.fun/adobe-photoshop-2021-version-22-2-serial-number-full-torrent-mac-win-3264bi](https://survivalist.fun/adobe-photoshop-2021-version-22-2-serial-number-full-torrent-mac-win-3264bit-2022/) [t-2022/](https://survivalist.fun/adobe-photoshop-2021-version-22-2-serial-number-full-torrent-mac-win-3264bit-2022/)

<https://www.enveth.gr/advert/photoshop-psd-files-backgrounds-free-download-new/>

[https://alojamientos.top/adobe-photoshop-2022-version-23-download-hacked-with-product-key-updat](https://alojamientos.top/adobe-photoshop-2022-version-23-download-hacked-with-product-key-updated-2023/) [ed-2023/](https://alojamientos.top/adobe-photoshop-2022-version-23-download-hacked-with-product-key-updated-2023/)

[https://gtpsimracing.com/wp-content/uploads/2023/01/Photoshop-CC-2015-Download-Activation-Cod](https://gtpsimracing.com/wp-content/uploads/2023/01/Photoshop-CC-2015-Download-Activation-Code-Activator-WinMac-NEw-2023.pdf) [e-Activator-WinMac-NEw-2023.pdf](https://gtpsimracing.com/wp-content/uploads/2023/01/Photoshop-CC-2015-Download-Activation-Code-Activator-WinMac-NEw-2023.pdf)

[https://uglybear90.com/wp-content/uploads/2023/01/Adobe-Photoshop-2021-Version-2210-Download](https://uglybear90.com/wp-content/uploads/2023/01/Adobe-Photoshop-2021-Version-2210-Download-free-With-License-Code-Windows-1011-64-Bits-l.pdf)[free-With-License-Code-Windows-1011-64-Bits-l.pdf](https://uglybear90.com/wp-content/uploads/2023/01/Adobe-Photoshop-2021-Version-2210-Download-free-With-License-Code-Windows-1011-64-Bits-l.pdf)

<http://www.asilahinfo.com/wp-content/uploads/2023/01/karbarn.pdf>

[https://traiteurmelanielacasse.com/wp-content/uploads/2023/01/Download-Photoshop-Versi-Terbaru-](https://traiteurmelanielacasse.com/wp-content/uploads/2023/01/Download-Photoshop-Versi-Terbaru-Untuk-Windows-7-Fixed.pdf)[Untuk-Windows-7-Fixed.pdf](https://traiteurmelanielacasse.com/wp-content/uploads/2023/01/Download-Photoshop-Versi-Terbaru-Untuk-Windows-7-Fixed.pdf)

[https://americanzorro.com/photoshop-2022-torrent-activation-code-licence-key-win-mac-last-release-](https://americanzorro.com/photoshop-2022-torrent-activation-code-licence-key-win-mac-last-release-2022/)[2022/](https://americanzorro.com/photoshop-2022-torrent-activation-code-licence-key-win-mac-last-release-2022/)

<http://www.innovativetradingstrategies.com/?p=5635>

<https://teenmemorywall.com/how-to-download-photoshop-editing-software-for-free-new/>

<https://parsiangroup.ca/2023/01/how-to-download-adobe-photoshop-7-0-in-telugu-exclusive/>

<https://fam-dog.ch/advert/photoshop-app-setup-download-best/>

<https://brittanymondido.com/how-to-download-photoshop-21-upd/>

<https://sawerigading-news.com/2023/01/02/how-to-download-photoshop-elements-14-portable/>

[https://sonidocool.com/wp-content/uploads/2023/01/Download-free-Adobe-Photoshop-2021-Keygen-F](https://sonidocool.com/wp-content/uploads/2023/01/Download-free-Adobe-Photoshop-2021-Keygen-For-LifeTime-upDated-2022.pdf) [or-LifeTime-upDated-2022.pdf](https://sonidocool.com/wp-content/uploads/2023/01/Download-free-Adobe-Photoshop-2021-Keygen-For-LifeTime-upDated-2022.pdf)

<https://kuchawi.com/how-to-download-the-photoshop-app-link/>

<https://adview.ru/wp-content/uploads/2023/01/takikaml.pdf>

<https://www.divinejoyyoga.com/2023/01/01/adobe-photoshop-download-for-pc-download-top/> <https://www.imoc.cc/wp-content/uploads/2023/01/jereelee.pdf>

[https://jacksonmoe.com/2023/01/01/magic-retouch-pro-4-2-plug-in-for-adobe-photoshop-download-pa](https://jacksonmoe.com/2023/01/01/magic-retouch-pro-4-2-plug-in-for-adobe-photoshop-download-patched/) [tched/](https://jacksonmoe.com/2023/01/01/magic-retouch-pro-4-2-plug-in-for-adobe-photoshop-download-patched/)

[https://kufm.net/wp-content/uploads/2023/01/Photoshop\\_2021\\_Version\\_2231-1.pdf](https://kufm.net/wp-content/uploads/2023/01/Photoshop_2021_Version_2231-1.pdf)

[https://musicdowntown.org/wp-content/uploads/2023/01/Adobe\\_Photoshop\\_2021\\_Version\\_2241.pdf](https://musicdowntown.org/wp-content/uploads/2023/01/Adobe_Photoshop_2021_Version_2241.pdf) <https://imarsorgula.com/wp-content/uploads/2023/01/darproi.pdf>

<https://makebudgetspublic.org/adobe-photoshop-free-download-for-windows-10-32-bit-filehippo-free/> [https://www.webcard.irish/adobe-photoshop-2022-version-23-1-1-full-version-license-key-full-for-pc-l](https://www.webcard.irish/adobe-photoshop-2022-version-23-1-1-full-version-license-key-full-for-pc-latest-version-2022/) [atest-version-2022/](https://www.webcard.irish/adobe-photoshop-2022-version-23-1-1-full-version-license-key-full-for-pc-latest-version-2022/)

[https://new2rtp.com/wp-content/uploads/2023/01/Download-The-Latest-Version-Of-Photoshop-VERIF](https://new2rtp.com/wp-content/uploads/2023/01/Download-The-Latest-Version-Of-Photoshop-VERIFIED.pdf) [IED.pdf](https://new2rtp.com/wp-content/uploads/2023/01/Download-The-Latest-Version-Of-Photoshop-VERIFIED.pdf)

[http://quitoscana.it/2023/01/02/photoshop-2021-version-22-4-1-download-free-torrent-3264bit-update](http://quitoscana.it/2023/01/02/photoshop-2021-version-22-4-1-download-free-torrent-3264bit-updated-2022/) [d-2022/](http://quitoscana.it/2023/01/02/photoshop-2021-version-22-4-1-download-free-torrent-3264bit-updated-2022/)

[https://dornwell.pl/wp-content/uploads/2023/01/Photoshop-2021-Version-224-Patch-With-Serial-Key-](https://dornwell.pl/wp-content/uploads/2023/01/Photoshop-2021-Version-224-Patch-With-Serial-Key-With-Activation-Code-For-Windows-2022.pdf)

[With-Activation-Code-For-Windows-2022.pdf](https://dornwell.pl/wp-content/uploads/2023/01/Photoshop-2021-Version-224-Patch-With-Serial-Key-With-Activation-Code-For-Windows-2022.pdf)

<https://lannews.net/advert/download-photoshop-setup-exe-2021/>

[https://www.renegade-france.fr/wp-content/uploads/2023/01/Photoshop-Text-Fonts-Pack-Download-B](https://www.renegade-france.fr/wp-content/uploads/2023/01/Photoshop-Text-Fonts-Pack-Download-BETTER.pdf) [ETTER.pdf](https://www.renegade-france.fr/wp-content/uploads/2023/01/Photoshop-Text-Fonts-Pack-Download-BETTER.pdf)

[https://xn--80aagyardii6h.xn--p1ai/wp-content/uploads/2023/01/photoshop-2021-version-225-serial-n](https://xn--80aagyardii6h.xn--p1ai/wp-content/uploads/2023/01/photoshop-2021-version-225-serial-number-full-torrent-latest-release-2023-5.pdf) [umber-full-torrent-latest-release-2023-5.pdf](https://xn--80aagyardii6h.xn--p1ai/wp-content/uploads/2023/01/photoshop-2021-version-225-serial-number-full-torrent-latest-release-2023-5.pdf)

<https://syoktravel.com/wp-content/uploads/2023/01/Photoshop-Psd-Designs-Free-Download-HOT.pdf> <http://web904.com/?p=20216>

[https://bbastau.online/wp-content/uploads/2023/01/Adobe-Photoshop-2021-version-22-Download-Pro](https://bbastau.online/wp-content/uploads/2023/01/Adobe-Photoshop-2021-version-22-Download-Product-Key-Full-Keygen-Full-Version-latest-upd.pdf) [duct-Key-Full-Keygen-Full-Version-latest-upd.pdf](https://bbastau.online/wp-content/uploads/2023/01/Adobe-Photoshop-2021-version-22-Download-Product-Key-Full-Keygen-Full-Version-latest-upd.pdf)

<http://mrproject.com.pl/advert/photoshop-cs6-crack-with-activation-code-latest-update-2023/>

Other Adobe Photoshop features that users will love this summer include a groundbreaking cloudpowered keyboard, a new mobile app, shape blending for text and shape layers, improvements to high dynamic range and a new High Dynamic Range Curves feature. Highly enhanced image editing capabilities are just part of what users can do now in Photoshop when it works across devices. With future proofing providing a seamless and collaborative experience, users can now quickly access their images for editing right on mobile devices. In addition, with the introduction of a new Mobile App, users can now use Photoshop offline on their Android or iOS devices regardless of whether Adobe is available or not. Also, the new mobile app enables users to open and save files in the cloud. The new app also comes with a redesigned user interface. Being an artist is many things. But for many it's a matter of building a life and family. It's not always easy, but support is there if you look and listen. It's the last few years that have shown these things can happen. Because of several factors the benefit of domestic broadband is also just getting to artists now, and artists are finding that they can share their ideas and work comfortably yet outside their homes. Photoshop, now owned by Adobe, used to be one of the most widespread imaging packages, with a reputation for being a highly sought-after tool. Its ability to edit and manipulate any image makes it the de facto standard for creative work. It's also commonly used for image creation.